## **Data ONTAP® 7.3 Core Commands—Quick Reference**

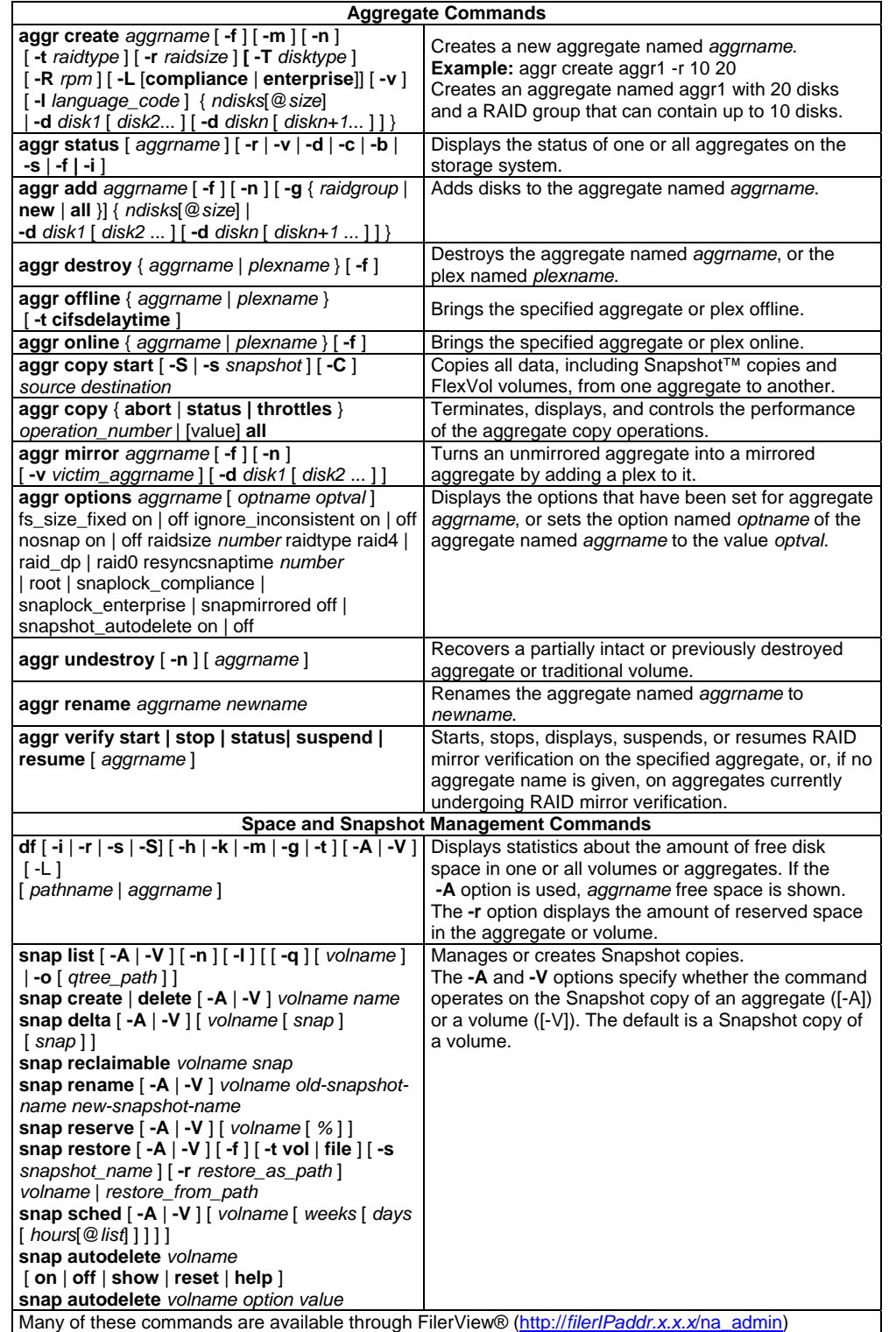

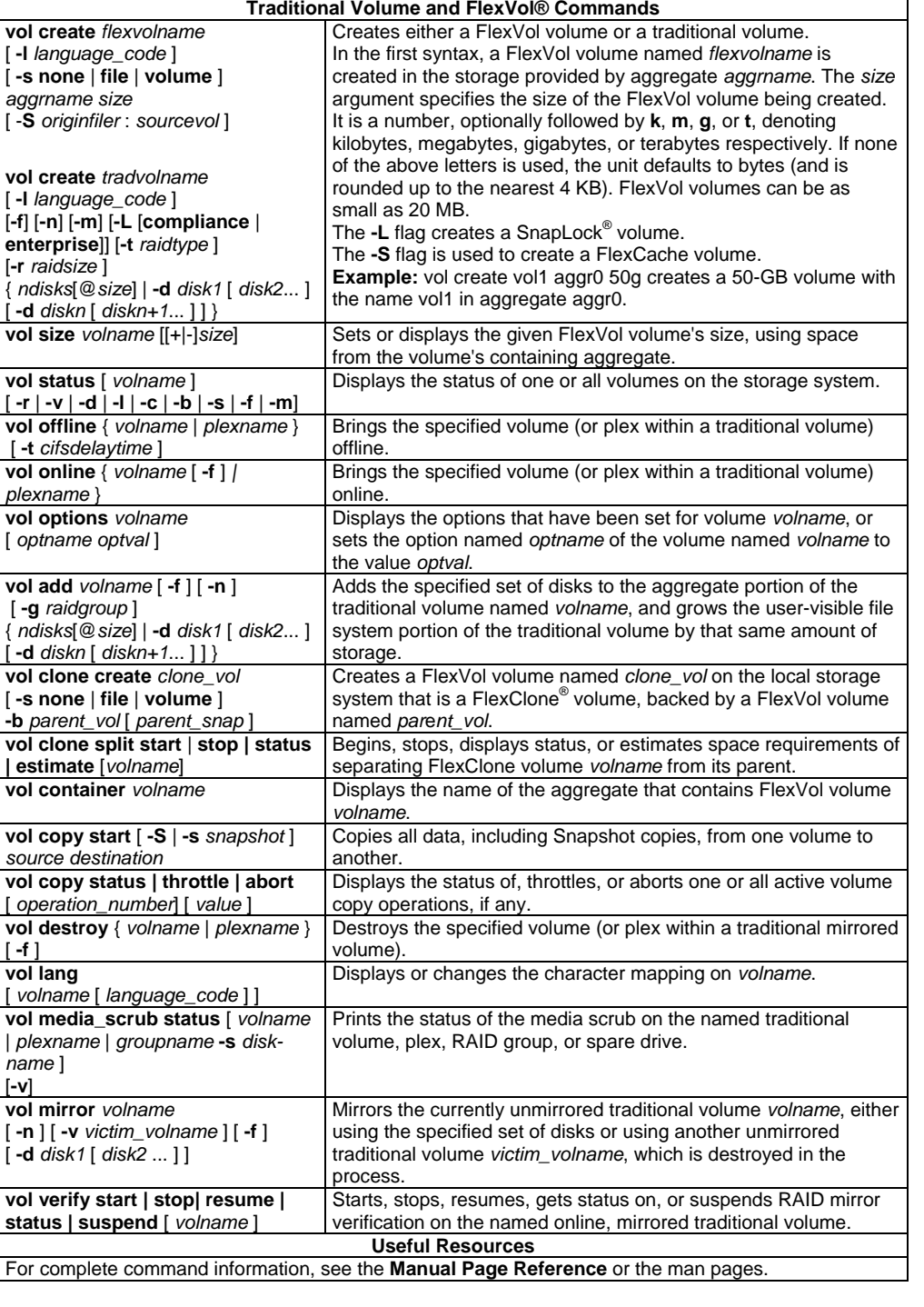

 **Data ONTAP® 7.3 Core Commands—Quick Reference** 

**GC52-1278-01 NA 210-04170\_A0 Copyright © 2008 NetApp, Inc. Portions copyright © 2008 IBM Corporation. All rights reserved.**